# FeynRules Tutorial

Celine Degrande (IPPP, Durham)
Olivier Mattelaer (IPPP, Durham)
Cargese 2014

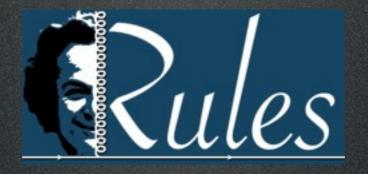

## FeynRules

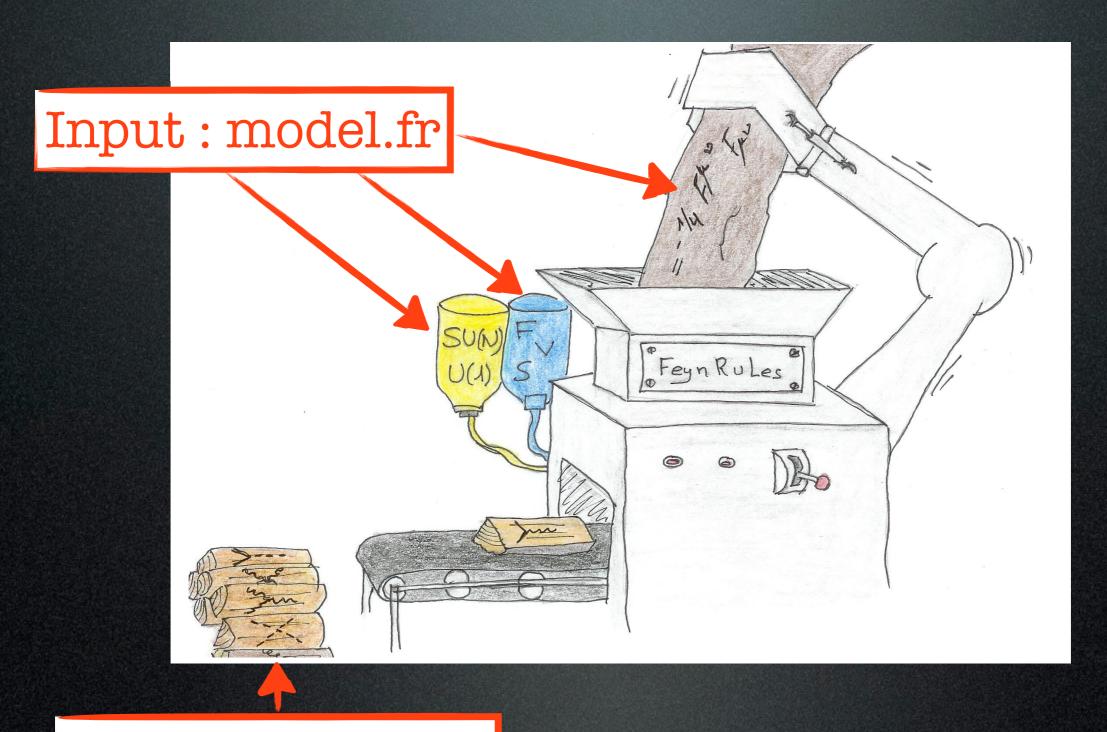

Output: vertices

### FeynRules outputs

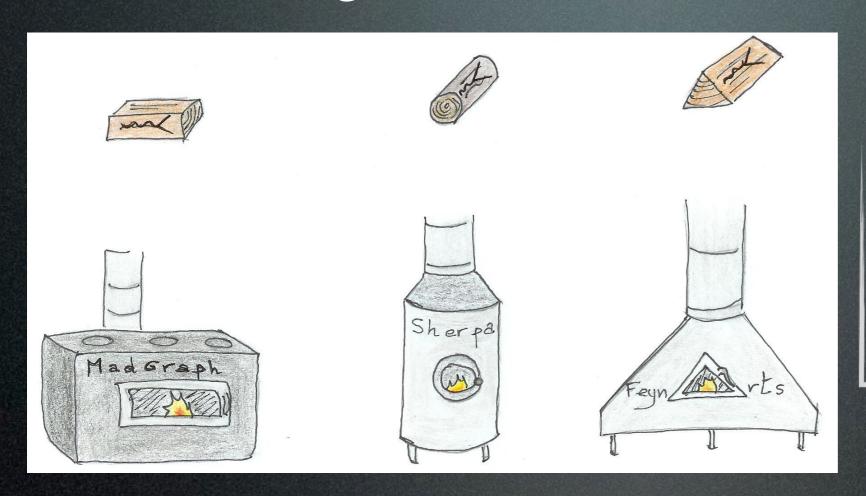

FeynRules
outputs can be
used directly by
event generators

UFO: output with the full information used by several generators

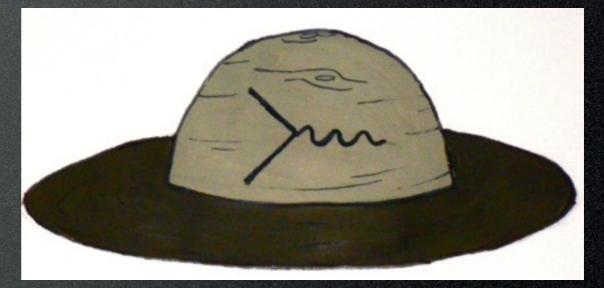

#### The model: SM extension

$$SU(3) imes SU(2) imes U(1)_Y$$
 +  $\mathbb{Z}_2$  (SM Fields: +1)  $\phi_1\sim (1,1,0)$   $\phi_2\sim (1,1,0)$   $U\sim (3,1,2/3)$   $E\sim (1,1,-1)$ 

$$\mathcal{L}_{kin,scalar} = 1/2\partial_{\mu}\phi_{1}\partial^{\mu}\phi_{1} + 1/2\partial_{\mu}\phi_{2}\partial^{\mu}\phi_{2} - \frac{m_{1}^{2}}{2}\phi_{1}^{2} - \frac{m_{2}^{2}}{2}\phi_{2}^{2} - m_{12}^{2}\phi_{1}\phi_{2}$$

$$\mathcal{L}_{dirac,mass} = M_U \overline{U} U + M_E \overline{E} E$$

+ Kinetic/ gauge term

$$\mathcal{L}_{FFS} = \lambda_1 \, \phi_1 \, \overline{U} P_R t + \lambda_2 \, \phi_2 \, \overline{U} P_R t + \lambda_1' \, \phi_1 \, \overline{E} P_R e + \lambda_2' \, \phi_2 \, \overline{E} P_R e + H.c.$$

#### Step 0

- Download FeynRules 2.0 from <a href="https://style="miss-style-style-s
- Copy the SM directory in feynrules/ models and rename it Tutorial
- Create a model file Tutorial.fr (text file)

#### Step 1: model information

```
M$ModelName = "Tutorial";
M$Information = {Authors -> {"C.
Degrande" },
Version -> "1.0",
Date -> "21. 07. 2014",
Institutions -> {"IPPP Durham"},
Emails ->
 {"celine.degrande@durham.ac.uk"}
```

#### Step 2: parameters

```
• 9 new external parameters: m<sub>1</sub>, m<sub>2</sub>,
    m_{12}, M_U, M_E, \lambda_1, \lambda_2, \lambda'_1, \lambda'_2
        See Step 3
M$Parameters = {
  MM1 == \{
   ParameterType -> External,
   Value -> 200},
```

#### Step 2: parameters

```
• 9 new external parameters: m<sub>1</sub>, m<sub>2</sub>,
   m_{12}, M_U, M_E, \lambda_1, \lambda_2, \lambda'_1, \lambda'_2
        See Step 3
M$Parameters = {
  MM1 == \{
   ParameterType -> External,
   Value -> 200},
                 InteractionOrder ->{NP, 1},
```

#### Step 2: parameters

• 3 internal parameters :  $M_1$ ,  $M_2$ ,  $\vartheta$ 

$$\begin{pmatrix} \phi_1 \\ \phi_2 \end{pmatrix} = \begin{pmatrix} -\sin\theta & \cos\theta \\ \cos\theta & \sin\theta \end{pmatrix} \begin{pmatrix} \Phi_1 \\ \Phi_2 \end{pmatrix}$$

Interaction eigenstates Mass eigenstates

- ParameterType is Internal
- Value is a Mathematica expression

```
M$ClassesDescription = {
F[100] == {
 ClassName -> uv,
 SelfConjugate -> False,
 Indices -> {Index[Colour]},
 QuantumNumbers -> {Y -> 2/3, Q -> 2/3},
 Mass -> {Muv, 500},
 Width -> {Wuv, 1}
```

```
M$ClassesDescription = {
                  Id #: Unique (Check in SM.fr)
F[100] == {
 ClassName -> uv,
 SelfConjugate -> False, Defined in SM.fr
 Indices -> {Index[Colour]},
 QuantumNumbers -> \{Y -> 2/3, Q -> 2/3\},
 Mass -> {Muv, 500},
 Width -> {Wuv, 1}
```

```
M$ClassesDescription = {
 F[100] == {
Solfa ...
 SelfConjugate -> False,
  Indices -> {Index[Colour]},
  QuantumNumbers -> \{Y -> 2/3, 0 -> 2/3\},
  Width -> {Wuv, 1}
```

```
S[100] == {
  ClassName -> pil,
  SelfConjugate -> True,
  Indices -> {},
  Unphysical -> True,
  Definitions -> {pil -> - Sin[th] pl +
  Cos[th] p2}
},
```

```
$FeynRulesPath =
 SetDirectory["~/feynrules"];
<< FeynRules`
SetDirectory[ $FeynRulesPath <> "/Models/
Tutorial" ]
LoadModel["SM.fr", "Tutorial.fr"]
LoadRestriction["DiagonalCKM.rst",
"Massless.rst"]
```

$$\frac{1}{2}\partial_{\mu}\phi_{1}\partial^{\mu}\phi_{1} - \frac{1}{2}m_{1}^{2}\phi_{1}^{2}$$

1/2 del[pi1, mu]del[pi1, mu] - 1/2 MM1^2 pi1^2

$$\frac{1}{2} \partial_{\mu} \phi_{1} \partial^{\mu} \phi_{1} - \frac{1}{2} m_{1}^{2} \phi_{1}^{2}$$

1/2 del[pi1, mu]del[pi1, mu] - 1/2 MM1^2 pi1^2

$$i\,\bar{U}\gamma^{\mu}D_{\mu}U - M_{U}\bar{U}U$$

I uvbar. Ga[mu]. DC[uv, mu] - Muv uvbar. uv

Fermions anticommute

$$\frac{1}{2} \partial_{\mu} \phi_{1} \partial^{\mu} \phi_{1} - \frac{1}{2} m_{1}^{2} \phi_{1}^{2}$$

1/2 del[pi1, mu]del[pi1, mu] - 1/2 MM1^2 pi1^2

$$i\,\bar{U}\gamma^{\mu}D_{\mu}U-M_{U}\bar{U}U$$

I uvbar. Ga[mu]. DC[uv, mu] - Muv uvbar. uv

Fermions anticommute

$$\lambda_1 \phi_1 \, \bar{U} P_+ t$$

 $\lambda_1 \, \phi_1 \, ar{U} P_+ t$  Defined in SM.fr

Lint:=lam1 pi1 uvbar.ProjP.t HC[Lint] Celine Degrande

## Step 5: run FeynRules

```
vertices = FeynmanRules[ LNew ];
CheckMassSpectrum[ LNew ]
ComputeWidths[vertices];
PartialWidth[ {uv, t, p1} ]
TotWidth[ {uv, t, p1} ]
BranchingRatio [ {uv, t, p1}]
SetDirectory["~/mg5amcnlo/models"];
WriteUFO[ LSM + LNew ];
```